### УДК 519.252

## **С.И.ШАНЬКИН, Ю.Ф. БАСОВ, А.Ю. БАСОВ, А.А. ТРЕТЯК**

#### *ОАО «Мотор Сич», Запорожье, Украина*

# **РАЗРАБОТКА И СОПРОВОЖДЕНИЕ ПАКЕТА ПРОГРАММ ДЛЯ РАБОТЫ С ИНТЕРАКТИВНЫМ ЭЛЕКТРОННЫМ КАТАЛОГОМ ДЕТАЛЕЙ И СБОРОЧНЫХ ЕДИНИЦ АВИАЦИОННЫХ ДВИГАТЕЛЕЙ**

Рассмотрено внедрение и использование интерактивного электронного каталога деталей и сборочных единиц авиадвигателей. Представлены решения по организации быстрого доступа к информации каталога, повышению достоверности информации, оперативному получению печатных версий каталога и норм расхода запасных частей, переводу каталога на другие языки, облегчению формирования заказов на запасные части.

**интегрированная логистическая поддержка, электронный каталог, интерактивность, бумажный документ, информационный комплекс, база данных, пакет программ**

#### **Введение**

Для совершенствования сервисного обслуживания изделий создаются электронные технические документы, такие документы входят в комплекс интегрированной логистической поддержки (ИЛП). Одним из компонентов ИЛП в авиадвигателестроении является электронный каталог деталей и сборочных единиц (ЭК).

#### **1. Формулирование проблемы**

В соответствии с принятыми в международной практике стандартами применение ЭК должно предоставлять возможность получать данные в интерактивной форме, при этом решать некоторые проблемы, связанные с бумажными документами:

Сложность процедуры проведения изменений.

 Хранение значительного объема информации в компактном виде (каталог по одному двигателю может состоять из нескольких книг).

 Затруднение процедур сервиса при заказе запасных частей.

 Перевод каталога на другие языки и его удобное представление в многоязычном виде.

- Быстрый поиск нужной информации.
- Однако наряду с внедрением ЭК остается акту-

альным быстрое получение и сопровождение бумажных каталогов.

Вместе с тем на ОАО "Мотор Сич" выпускается и сопровождается достаточно широкая номенклатура двигателей и их модификаций, на которые давно существует эксплуатационная документация, как в бумажном виде, так и в электронном, в виде документов MSOffice, Adobe Acrobat и других и это значительные объемы информации. Отметим так же, что данные для каталогов основываются на базе данных конструкторско–технологической информации (КТИ), а сами каталоги оформляются с помощью программ MSOffice.

Однако для формирования высококлассных РЭ и каталогов в электронном виде такая информация, или ее представление, не всегда применима, недостаточна или неудобна в использовании. К тому же необходимо много времени и средств, в т.ч. покупка программных пакетов, привлечение дополнительного числа сотрудников, получение 3D моделей, видеоинформации и т.д.

Перечисленные выше причины и послужили толчком к принятию решения о разработке собственного пакета программ по составлению и сопровождению ЭК с возможностями оперативного получения печатных версий. Информационным наполнением для такого ЭК послужили бы существующие графические и текстовые документы, а так же импортированная информация из баз КТИ. При этом для составления интерактивных РЭ и каталогов на новые двигатели предполагалось использовать пакет TGBuilder.

### **2. Цель проекта**

Целью разработки являлось получение пакета программ предназначенного для: составления интерактивных ЭК, просмотра ЭК в сети предприятия и на локальных ПК с возможностью формирования заказа запасных частей, формирование печатной версии каталога, перевода текста на другие языки, решения специфических задач, например, тиражирования локальных версий ЭК. Этот пакет необходимо было разработать за максимально короткое время. При этом программы пакета должны были иметь простой и доступный интерфейс, высокую производительность, возможность управления доступом к ресурсам для различных пользователей.

#### **3. Реализация проекта**

**3.1. Структура информационного комплекса ЭК.** Для достижения поставленных целей были приняты соответствующие нормативные документы и сформирована рабочая группа. В результате был разработан ЭК-информационный комплекс, состоящий из базы данных каталогов деталей и сборочных единиц авиационных двигателей и пакета программ, необходимых для работы с этой базой (структура комплекса представлена на рис. 1).

База данных включает в себя текстовую и графическую информацию по деталям и узлам двигателей, связанную по определенным атрибутам между собой.

Пакет программ состоит из редактора каталога, переводчика текста на другие языки, утилиты импорта данных и анализа содержимого каталога (импорт необходимых данных из КТИ и файлов

MSExcel, а так же анализ этих данных), утилиты создания локальной версии каталога, Просмотрщик локальной версии каталога, Просмотрщик сетевой версии каталога. Пакет программ спроектирован на основе технологии клиент-сервер, что дает возможность коллективной работы с базой данных. Применение таких информационных технологий позволило решить перечисленные выше трудности и задачи, кроме того, появились следующие свойства и возможности:

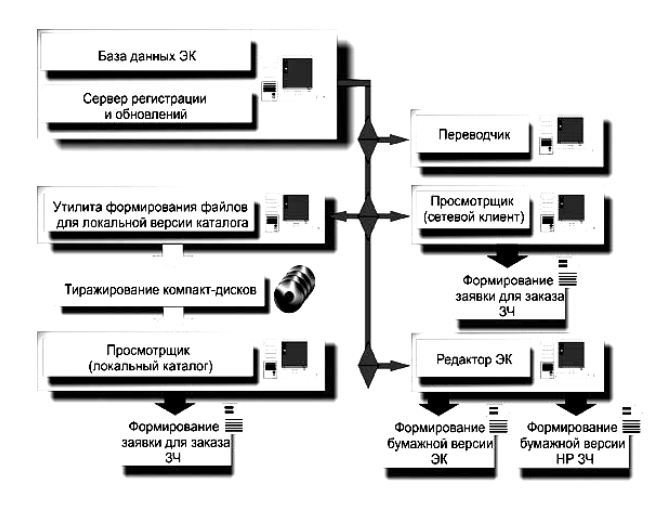

Рис. 1. Структура информационного комплекса

 Изменения доступны с момента их проведения для всех клиентов.

Многоязычная поддержка данных каталога.

 Быстрый поиск деталей и сборочных единиц в одном или нескольких двигателях с возможностью навигации по найденным позициям.

 Оперативное получение печатной версии каталога согласно стандарту ГОСТ 18675-79.

 Значительно упрощается перевод. Однажды переведенному слову или словосочетанию, при вводе, перевод будет назначен автоматически.

 Заказ на запасные части выполняется в электронном виде и затем может быть распечатан.

**3.2. Основные программные компоненты комплекса.** 

**3.2.1. Редактор ЭК.** Редактор ЭК предназначен для составления и редактирования ЭК и выпуска печатных версий каталога согласно ГОСТ 18675-79. В нем выполняется добавление и редактирование текстовой и графической информации, назначение связей между текстовыми и графическими данными (рис.  $2 - 5$ ).

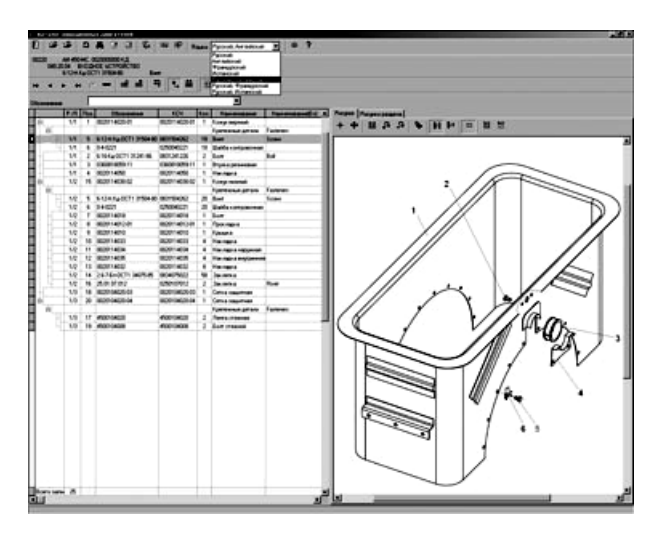

Рис. 2. Просмотр содержимого раздела

Структура данных ЭК имеет иерархическое представление в виде «каталог-раздел-содержимое разлела».

Представление текстовой информации выполнено с учетом входимости детали или узла в другой узел или группу. Данные ЭК могут быть представлены на одном из четырех языков: русском, английском, французском и испанском, или на двух одновременно - русском и одном из иностранных.

Текстовые и графические данные могут быть связаны по определенным атрибутам - рисунок, лист рисунка, позиция. Такой подход позволяет не тратить время на поиск соответствия позиции текстрисунок, а по нажатию в графической области или выборе в таблице сразу получить соответствие

Редактирование содержимого раздела, возможно, при включении соответствующего инструментария. отлельного для текста и графики, при этом остаются видимыми текстовая и графическая области. В случае необходимости графику можно убрать с экрана. Возможна коллективная работа, когда один оператор вводит текстовую информацию, а другой рисунки и проставляет позиции.

Для поиска детали или узла имеется специальный инструмент, с возможностями поиска по неполной информации, по различным реквизитам и их комбинации. Предусмотрена возможность перехода на выбранную деталь из окна поиска.

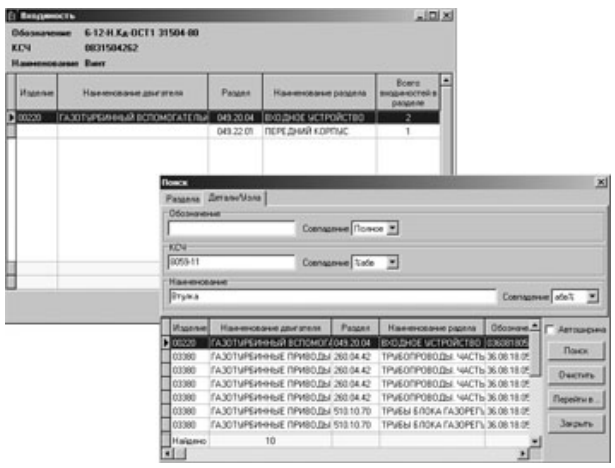

Рис. 3. Инструментарий поиска

ЭК может быть представлен в виде цифрового указателя (ЦУ) - производного документа на основе данных ЭК. ЦУ имеет вид одного информационного блока со всеми записями каталога, отсортированными по обозначению. Такое представление позволяет получить более быстрый доступ ко всей информации каталога, анализировать использование той или иной детали в разных разделах, видеть как будет выглядеть ЦУ на бумаге. Кроме того, интерфейс редактора позволяет через ЦУ выполнять и редактирование данных. Хотя следует отметить, что ЦУ больше требуется для печатной версии каталога, чем электронной.

ЭК также содержит нормы расхода запасных частей (НРЗЧ) для капитального ремонта двигателя. Эта информация доступна как в электронном виде, так и для получения печатной версии книг по НРЗЧ.

Формирование бумажной версии каталога выполняется путем экспорта текстовых и графических данных в файлы MSWord. Каждый раздел каталога отдельный файл. Пофайловый вывод разделов упрощает проведение изменений в бумажном каталоге. Редактор ЭК позволяет выводить каталог целиком и отдельно выбранные разделы. При выводе всего каталога предлагается разделить его на книги.

Crp. o Crp. Crp. o 223 **RAKA WARD RAKA WARD RAKA MAR** --,,,,,,,,,,,, 23 33 33 34 35 36 37 38 39 39 30 31 32 33 34 35 36 37 38 39 30 31 32 33 34 35 36 37 38 38 39 30 31 32 33 34 35 -

 $\overline{m}$ 

Рис. 4. Формирование бумажной версии каталога

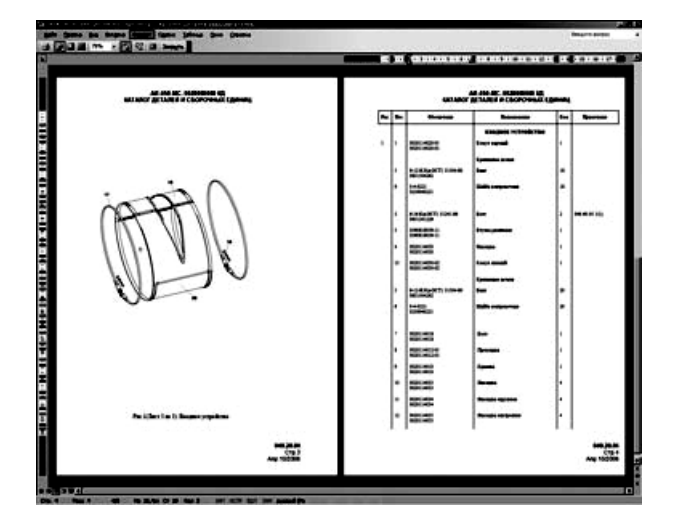

Рис. 5. Раздел бумажной версии каталога

Из дополнительных возможностей ЭК можно отметить инструмент для экспорта данных в TGBuilder через промежуточный формат MSExcel.

**3.2.2. Просмотрщики ЭК.** Следующие важные компоненты – просмотрщики ЭК для работы в сети и на локальном компьютере. Это две разные программы с идентичным интерфейсом, но работающие с разными источниками данных, кроме того, локальная версия не несет в себе информацию по НРЗЧ (рис. 6).

Принцип отображения информации и работы с приложением такой же, как и в редакторе, однако, просмотрщики в отличие от редактора не имеют инструмента для ввода и редактирования информации. Основные функции – электронное представление каталога и формирование заявок ЗЧ.

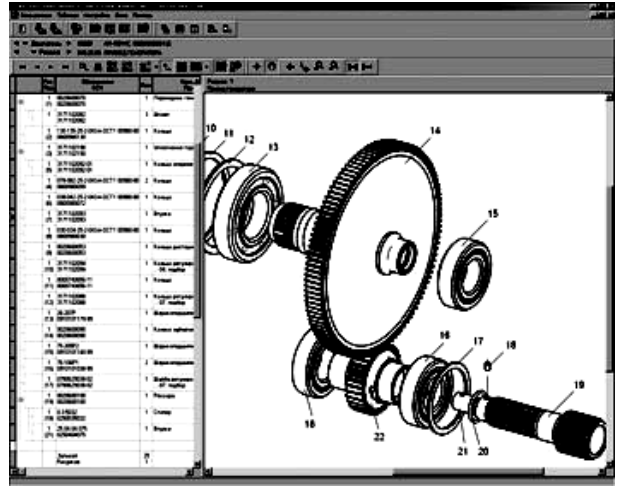

Рис. 6. Просмотрщик каталога с развернутым окном раздела

Просмотрщики ЭК имеют удобный многооконный интерфейс, в котором возможен одновременный просмотр каталогов разных двигателей, разных разделов одного двигателя, или просмотр нескольких рисунков. Навигатор каталогов, специальный инструмент в левой части главного окна, позволяет получить мгновенный доступ к любому разделу любого каталога (рис. 7).

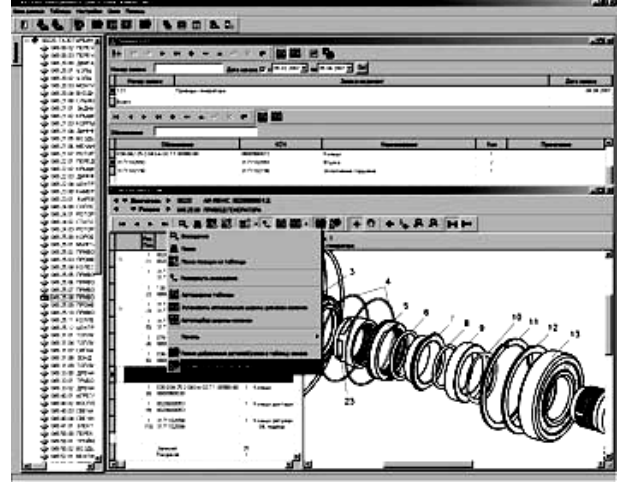

Рис. 7. Формирование заказа запасных частей

Как упоминалось выше, одним из назначений просмотрщиков является формирование заявок для

заказа запасных частей, на рисунке 7 мы видим процедуру формирования заявки на ремонт. Наполнение содержимого заявки выполняется из окна просмотра. Сформированная таким образом заявка может быть экспортирована в файл MSWord или MS Excel, или распечатана.

Данные по заказам в сетевой версии доступны только пользователям, имеющим определенные привилегии.

**3.2.3. Переводчик ЭК.** Поскольку ЭК по условию технического задания должен был иметь возможность представлять данные и на иностранных языках, то возникла необходимость быстрого перевода текста. Для этого был разработан еще один компонент программного пакета – переводчик ЭК. Переводчик имеет следующие возможности: автоматический перевод текста каталога на основе выполненных ранее переводов, исправление неоднозначного перевода (например, когда одному слову соответствует несколько переводов), распределение прав доступа к полям различным пользователям (переводчикам).

**3.2.4. Сервер регистрации и обновлений.** Для контроля доступа к ЭК со стороны клиентов и облегчения обновления программ пакета, был разработан сервер регистрации и обновлений. Он позволяет контролировать работу программ пакета на удаленных ПК, при этом ведется журнал. Возможно установить опцию, при которой программы на незарегистрированных на сервере ПК выполнятся не будут. Кроме того, сервер позволяет обновить программу на удаленном ПК в автоматическом режиме или вручную.

**3.2.5. Программа формирования локальной версии ЭК.** Задача утилиты формирования локального ЭК заключается в том, чтобы сформировать группу файлов для просмотра какого-либо одного

или нескольких каталогов двигателей вне сети предприятия. Группа включает в себя просмотрщик ЭК, базу данных ЭК, шаблон базы данных заказов и другие служебные файлы.

Сформированный т.о. проект ЭК записывается на компакт диск, и затем может просматриваться прямо с него.

## **Выводы. Перспективы развития ЭК**

Благодаря такому комплексу свойств и возможностей программного пакета уменьшились затраты времени на разработку и сопровождение каталогов как в электронном так и бумажном виде. Значительно сократилась доля ручного труда при формировании печатных версий. Идентичное представление данных ЭК и бумажного каталога упрощает совместную работу с этими документами.

Интерактивность ЭК увеличивает качество восприятия информации и уменьшает время её поиска, как в текстовой, так и в графической области.

Отметим, что с помощью редактора ЭК уже было сформировано и выпущено несколько каталогов двигателей, а так же были проведены изменения в существующих бумажных каталогах.

В дальнейшем ЭК планируется более тесно интегрировать с информационной системой сопровождения состава изделия, например применяемой в данное время КТИ или, в дальнейшем, принятой на заводе PDM системой. Развивать возможности ЭК в плане используемых форматов графических данных, расширять инструментарий управления данными.

#### *Поступила в редакцию 21.05.2007*

**Рецензент**: д-р техн. наук, проф. А.Я. Качан, Запорожский Национальный Технический Университет, Запорожье.